### **IDENTITE / PRESENCE NUMERIQUE**

#### **Quelles traces laissons-nous sur le web ?**

## **Séance n°1**

## **I/ PARCOURS DE NAVIGATION SUR INTERNET Connectez-vous au réseau avec votre identifiant**

1.1/ Ouvrez Mozilla ( si besoin préciser ouvrir Mozilla par défaut) Attendre le passage du professeur pour continuer

1.2 / Allez chercher dans l'espace classe, dossier « INFO-DOC » le document « **Parcours de navigation** », faites en un copier-coller dans votre espace personnel :

1.3/ Depuis votre espace personnel, ouvrez ce document et commencez votre parcours de navigation ( important **utiliser Mozilla** et non Internet Explorer)

# **2/ OBSERVATION de votre parcours de navigatio**n

avec le module ………………………. de Mozilla : cliquez sur l'icône tout à droite de la barre d'adresse.

Vous obtenez un écran de ce type : vous pouvez zoomer-dézoomer avec la molette de la

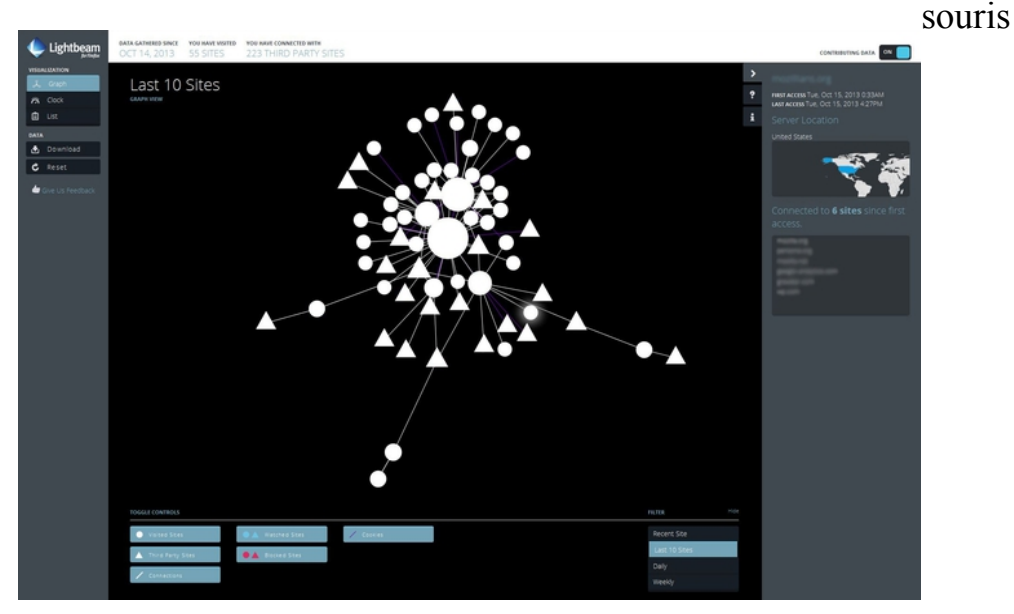

### **2.1/ Que représentent les ronds et les triangles ?**

……………………………………………………………………...

## **2.2/ Lister les sites représentés par un cercle :**

A quoi correspond cette liste ?

**2**.**3/ Les autres sites**.

Les avez-vous visité ? OUI NON

Double-cliquer sur un des plus gros cercle du graphe ; à l'aide des informations qui s'affichent sur la droite, compléter les cadres

……………………………………….…………………………………

Quel est le titre de ce site? A qui ce site a-t-il envoyé des informations ?(donner quelques exemples)

- Saviez-vous qu'au cours de votre navigation ces échanges avaient lieu ? OUI NON

- Avez-vous donné votre accord pour ces échanges d'informations ? OUI NON

➔ Chaque action sur internet............................................................................................ ….................................................................................................................................. ➔ Ce module permet d'afficher ……..................…………………….………………... ……………………………………………………………………………………… …………………………………………………………………................................... ……………………………………………………………..................………............. ……………………………………………………………..................………............. ……………………………………………………………..................………............. 3 / Allez à cette adresse : <https://www.cnil.fr/fr/comment-ca-marche>

1/ Que signifie l'acronyme CNIL ? Citez et explicitez ses quatre missions principales :

………………………………………………………………..…………………… ………………………………………………………………..…………………… ………………………………………………………………..…………………… ………………………………………………………………..……………………

2/Notre activité sur internet laisse des traces informatiques de notre passage. Que retenez-vous concernant :

-votre ordinateur :…………………………………………………………………… …………………………………………………………………...………………….. …………………………………………………………………...………………….. ………………………………………………………………..…………………… ………………………………………………………………..……………………

-les cookies : ………………………………………………………………………… ………………………………………………………………………………………..

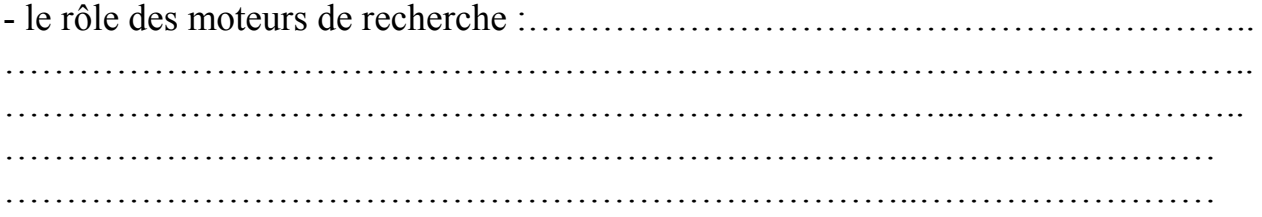

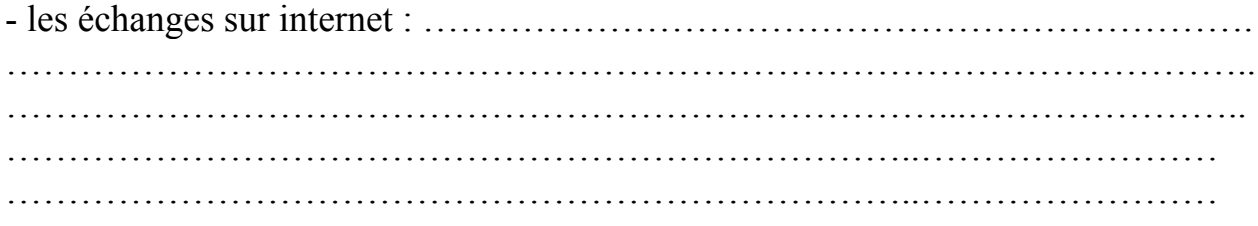